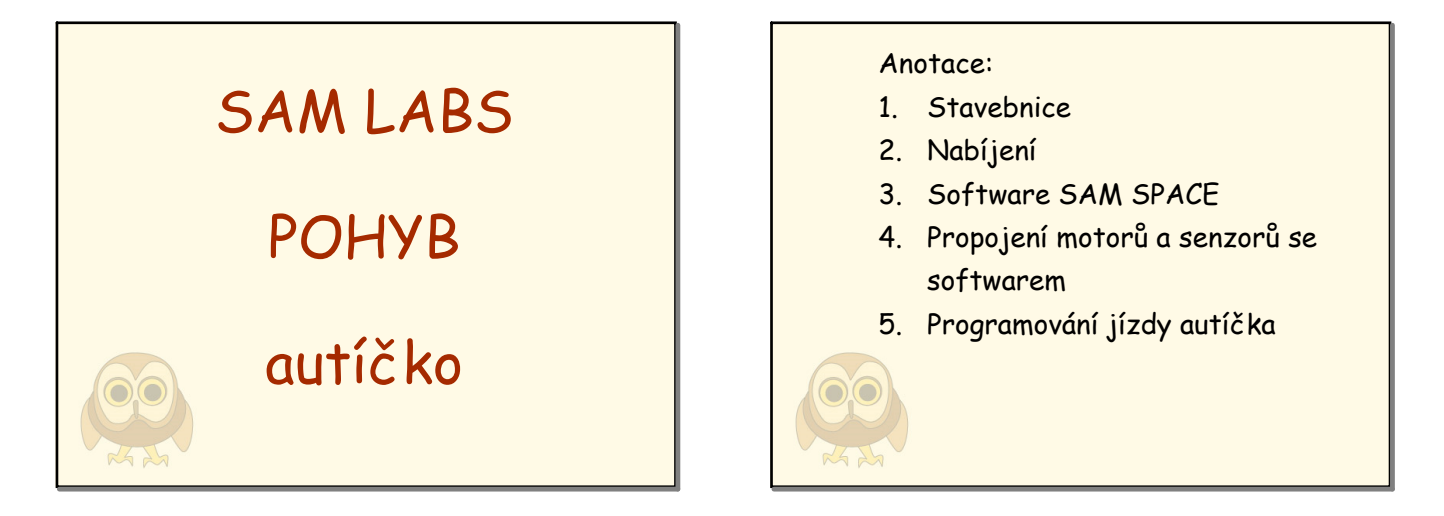

úvodní strana

anotace

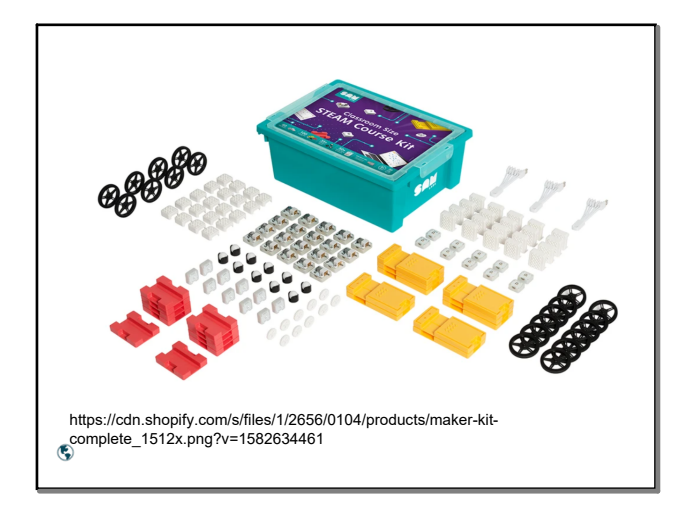

1

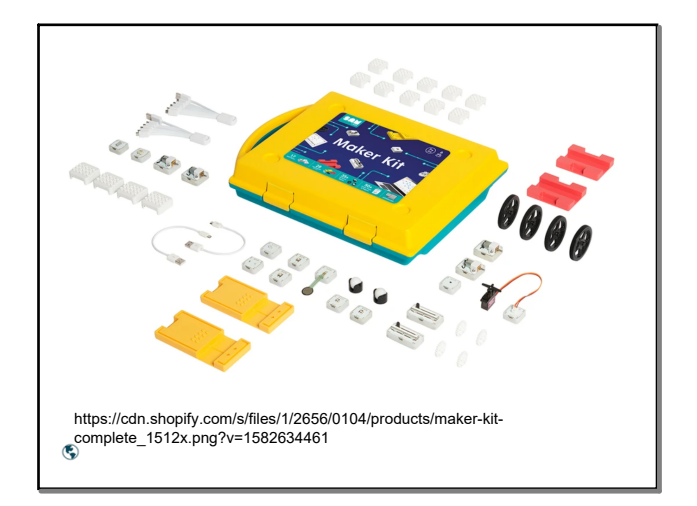

2

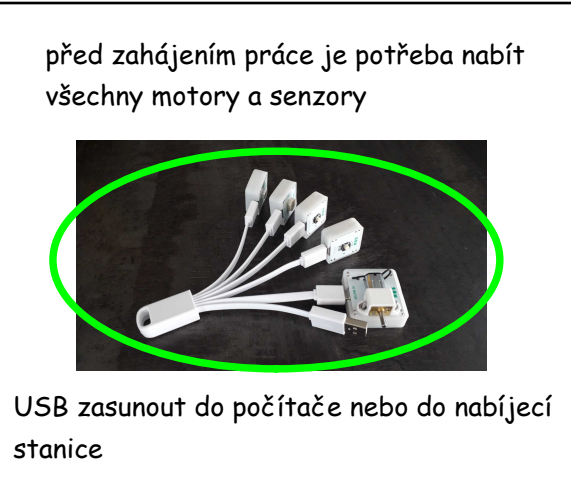

plně nabité motory a senzory svítí zeleně

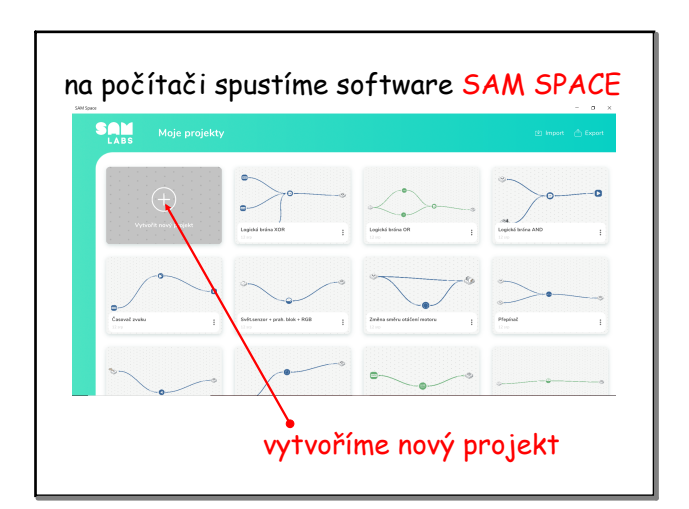

## SAM\_LABS\_pohyb.notebook

## November 19, 2022

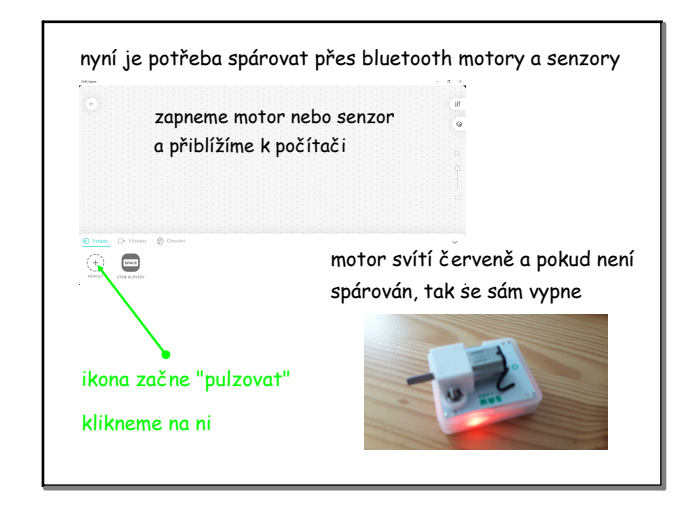

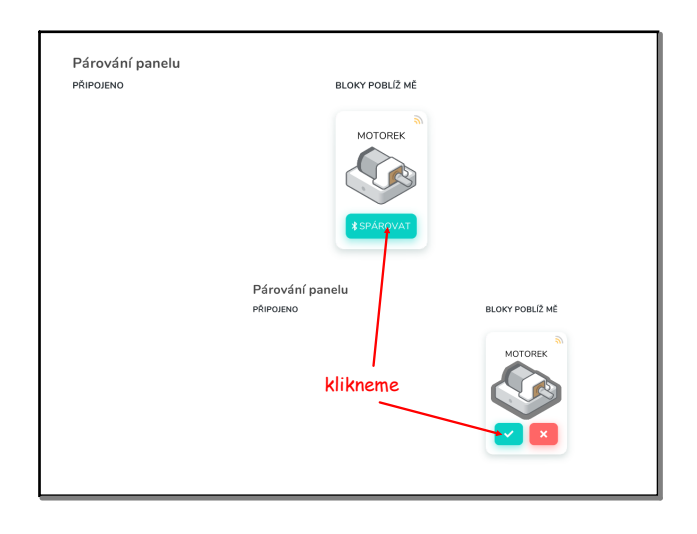

5

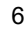

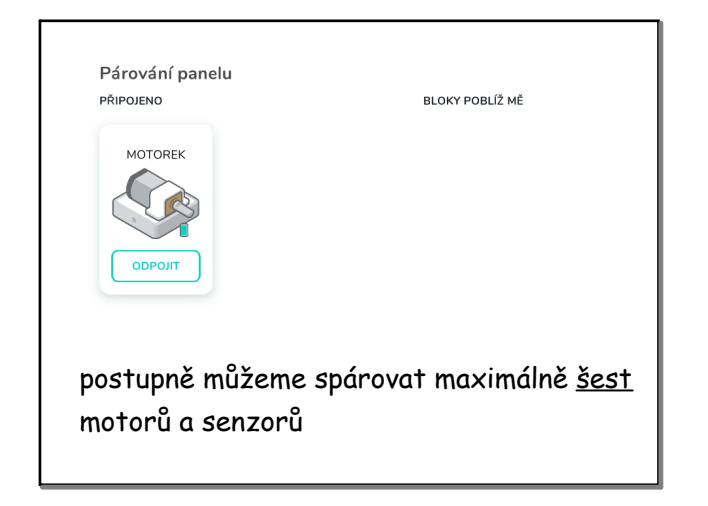

po spárování svítí diody motorů či senzorů různými barvami (kromě červené)

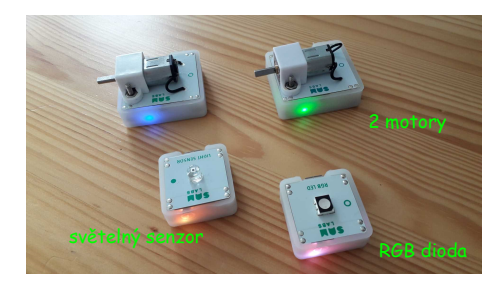

motory či senzory se vypnou po ukončení programu SAM SPACE

7

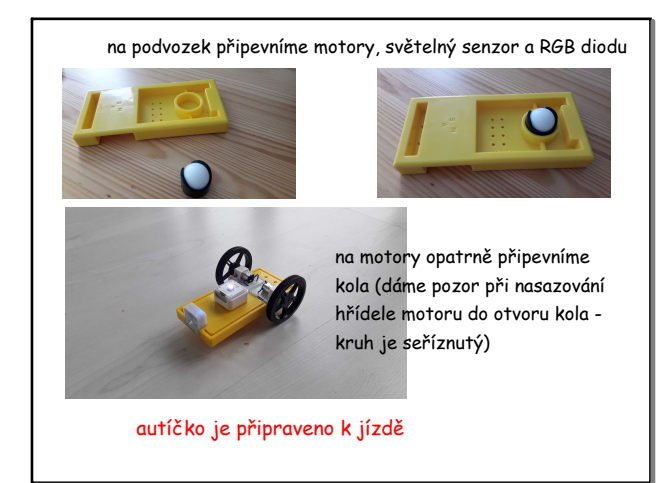

8

Pokud pracuje najednou více skupin žáků s více počítači, tak je vhodné při párování modulů postupovat po skupinách, aby omylem nedošlo ke spárování modulů jinou skupinou.

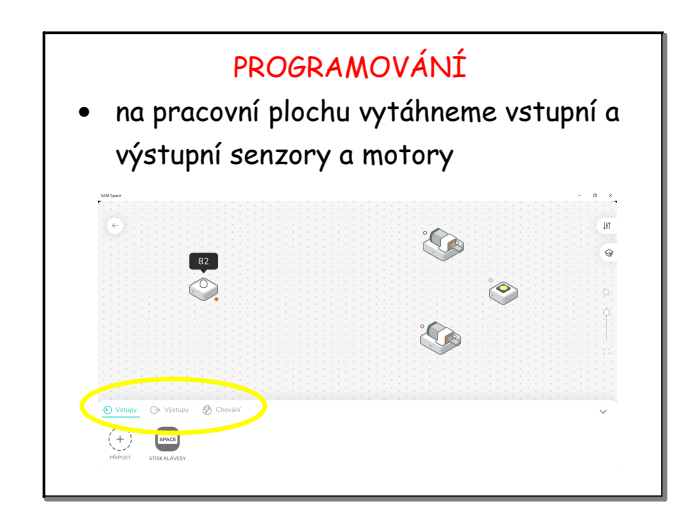

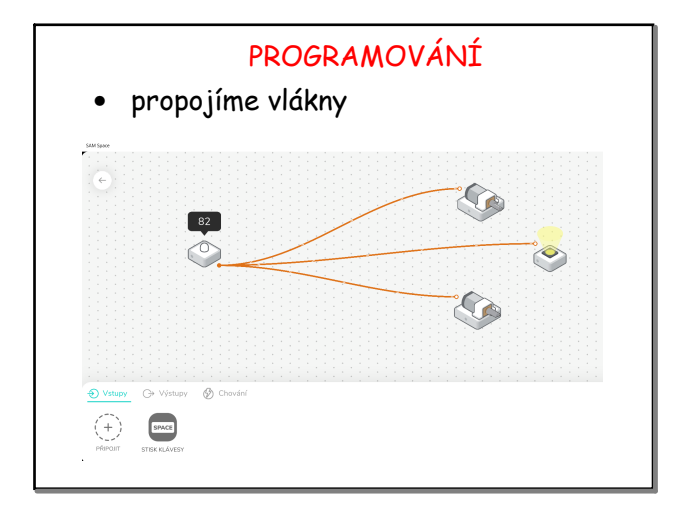

11

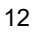

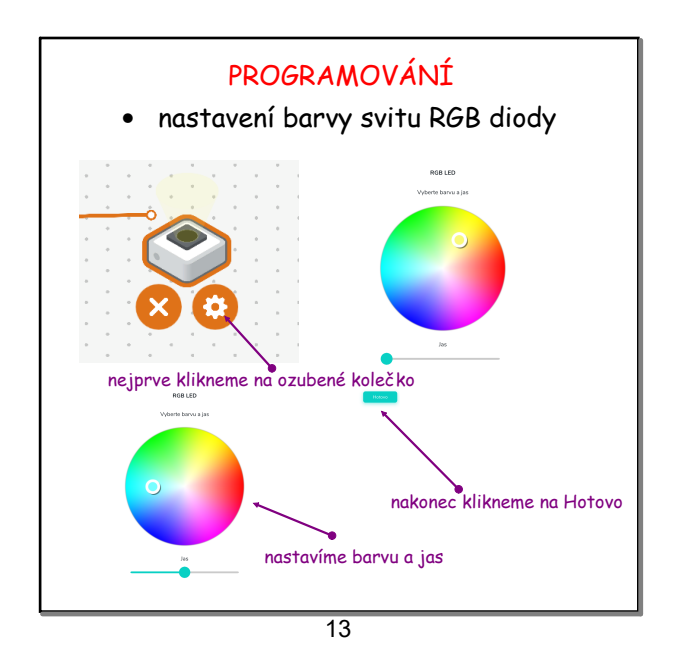

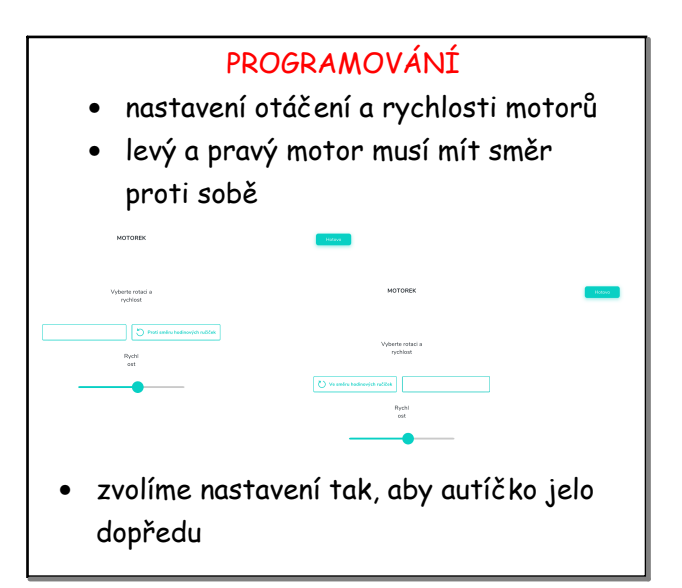

14

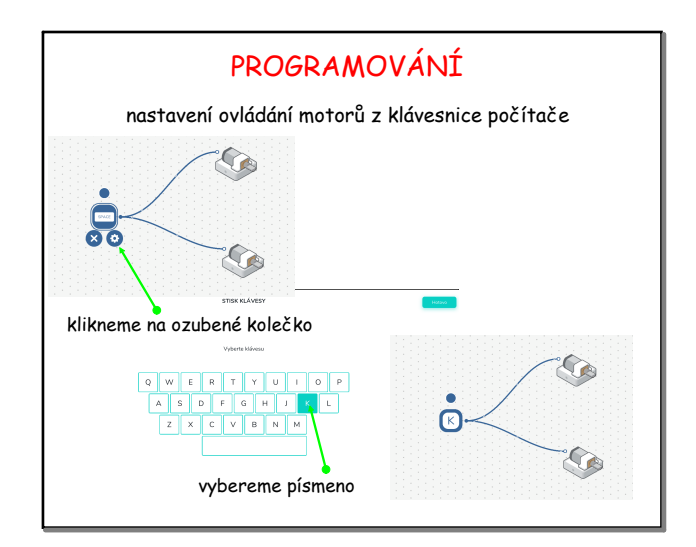

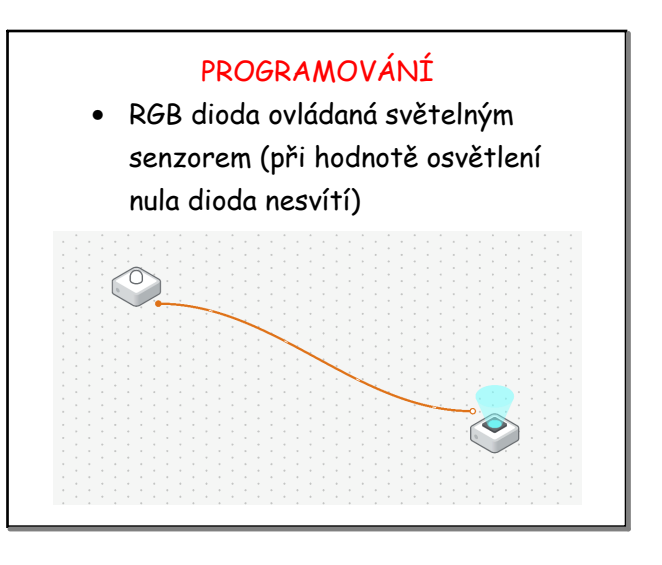

## SAM\_LABS\_pohyb.notebook

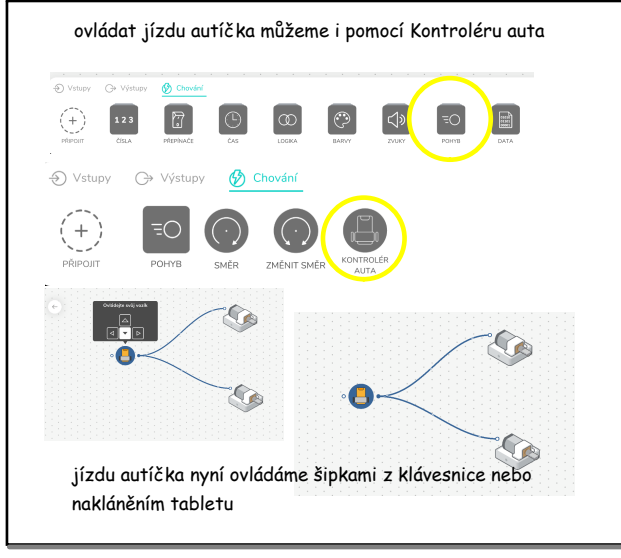

17

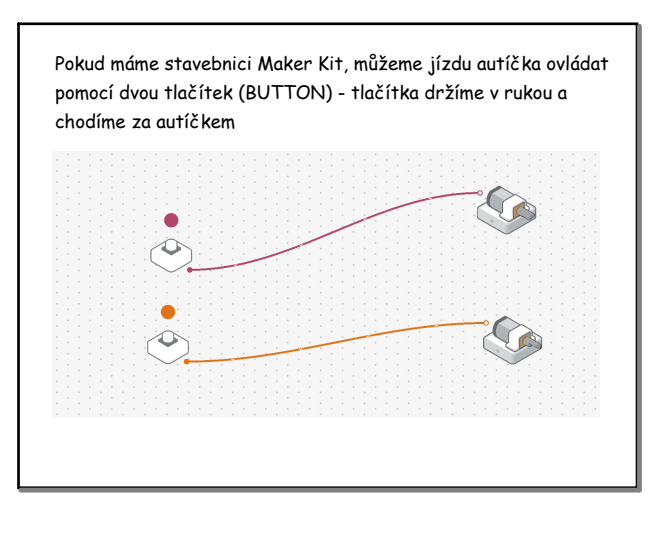

18

Na konci lekce ukončíme program SAM SPACE (hotové programy můžeme přejmenovat, zůstanou uloženy), senzory a motory se vypnou po ukončení softwaru samy, příp. je můžeme vypnout ručně. Demontujeme autíčko a uklidíme jednotlivé díly do krabičky.

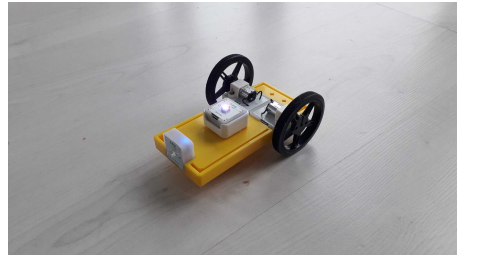

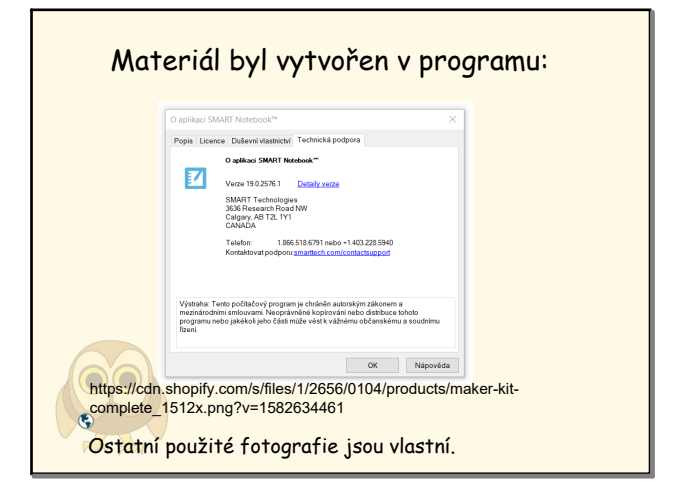

19

citace